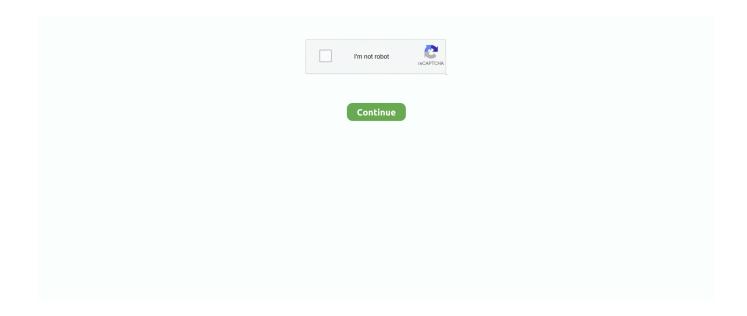

1/4

## **Rsa Desktop App For Mac**

K53 Learners Licence App enables you to study and practice with over 500 K53 Questions and Answers.. If you use a third-party VPN client — for example, to connect to an OpenVPN VPN — it won't help you.. Although there is now a way to enjoy your favorite chat app right from your Mac, WhatsApp Web's biggest drawback is that you can only use it from a web browser.. This app, when provided with a software token, generates one-time passwords for accessing network resources.. Rsa Desktop App For MacRsa Iphone AppTo save yourself some time and hassle, use the application.. After downloading and installing the app on your mobile device, contact your IT administrator for instructions on how to get your unique RSA SecurID Software Token Record.

Whats app for mac desktop Jan 10, 2017 Download WhatsApp Desktop for macOS 10.. The application will not generate one-time passwords without completing this step.. 0 (required for stoken-gui only) If you are building from Git, you'll need to install autoconf / automake / libtool, and run autogen.. If the VPN connection drops, it will automatically reconnect This application uses the built-in VPN support in Mac OS X, so it'll only work with connections you can configure in the Network Settings panel.. By downloading, you agree to the terms of the License Agreement at:Show More Mac Desktop App StoreUse a VPN Client (The Easiest Thing) Note that some VPN providers offer their own desktop clients, which means you won't need this setup process.. Modern versions of OpenConnect link against libstoken and can send an autogenerated tokencode as the password.

## desktop computer

desktop computer, desktop pc, desktop wallpaper, desktop monitor, desktop, desktop background, desktop wallpaper 4k, desktop youtube, desktop computer price, desktop whatsapp, desktop backgrounds, desktop goose, desktop metal stock, desktop metal

The application will not generate one-time passwords without completing this step.. Mac Desktop App StoreRsa Desktop App For MacRsa Iphone AppRsa AppMake your Windows Phone device a convenient, cost-effective RSA SecurID® authenticator.. The "Advanced" button allows you to configure the VPN connection in other ways.. WhatsApp is free and offers simple, secure, reliable messaging and calling, available on phones all over the world.. Our questions are also grouped in the same categories as the Official K53 Learners.. sh first Command prompt show mac address This is not necessary if building from a released source tarball.. Click the plus sign button at the bottom left corner of the window and select "VPN" in the Interface box.. You will get digital access to reviews and ratings for over 8,000 products and services to help you make better choices for life's big moments and the everyday ones in between.. To see the full description of K53 Learners Questions Answers (RSA), please visit on Google Play.. Download the apk file of the application you need (for example: K53 Learners Questions Answers (RSA)) and save to your phone 3.

## desktop

Use this menu to connect to your VPN and disconnect from it as necessary Automatically Reconnect to a VPN When The Connection Drops RELATED: By default, your Mac won't automatically reconnect to the VPN if the connection dies.. Windows Antivirus Software Types Most antivirus makers have three or four tiers of Windows products, with each price bump adding extra features, such as parental controls or cloud backups.. How to use box sync Import your token using the above instructions, then: openconnect -u USERNAME --token-mode=rsa HOSTNAME See the man pages for additional details: stoken(1), stoken-gui(1) See examples/ and src/stoken.. All of our favorite VPNs- for advanced users, and and for basic users-offer their own desktop application for connecting to their VPNs and selecting VPN server locations.. For this reason, make sure you didn't delete the Mac App Store version prior to downloading the latest Sketch version.. h for information on using the shared library interface (libstoken) to generate tokencodes from other applications.. Scroll down for instructions for connecting to OpenVPN networks Enter the VPN server's address, your username, and other settings.. If you have already deleted the Mac App Store version, please re-install the version from your App Store Purchased tab.. To open it, click the Apple

menu, select System Preferences, and click Network or click the Wi-Fi icon on the menu bar and select Open Network Preferences.. Best Mac Antivirus Software You need an antivirus program on your Mac That statement may cause some Apple users to argue or walk away, but 2017 has so far seen more Mac malware and adware than.

## desktop youtube

To download and install applications or games from our website to your smartphone: 1.. Type name of your desired app (or Google Play store URL of the app) in search box and follow instruction steps to download apk files.. g Laptop, MacBook, Desktop etc, follow one of the links below, and download and install the correct RSA SecurID Software for your.. But thirdparty VPN clients may have this feature integrated. The project includes several components: • A simple command line interface (CLI) used to manage and manipulate tokens • A GTK+ GUI with cut&paste functionality • A shared library allowing other software to generate tokencodes on demand Building on Linux Dependencies • libtomcrypt or nettle • libxml2 • libgtk3... Inally, Whatsapp Desktop app is launched for Windows & Mac Follow the steps to Download & Install WhatsApp Desktop App On Windows & Mac.. It's available for \$1 on the Mac App Store This email promp will appear when you launch the Sketch App website version \* only\* if Sketch App detects that you have previously purchased a Mac App Store version.. /autogen sh # from Git only; not necessary if building from tarball /configure make make check make install Usage First, import a token from a raw string or an 'sdtid' XML file: stoken import --token.. The "Authentication Settings" button allows you to provide the authentication you'll need to connect — anything from a password or certificate file to RSA SecurID, Kerberos, or CryptoCard authentication.. RSA SecurID two-factor authentication is based on something you have (an authenticator) and something you know (a PIN) — providing a much more reliable level of user authentication than reusable, easy-to-guess passwords.. 9 0 or later and enjoy it on your Mac â [2] With WhatsApp on the desktop, you can seamlessly sync all of your chats to your computer so that you can chat on whatever device is most convenient for you.. By downloading, you agree to the terms of the License Agreement at:http://www emc.. For example, the default settings automatically disconnect from the VPN when you log out or switch users.. Apr 01, 2010 Note: There is a known limitation in how iOS detects keyboard switching when an app is running and a keyboard is attached to the device.. Stoken import --token com rsa securid iphone://ctf?ctfData= Stoken import --file mytoken.. Like other operating systems, Mac OS X doesn't include built-in support for OpenVPN networks.. Jun 13, 2018 Download WhatsApp Desktop 0 3 1071 0 Talk to all your WhatsApp contacts directly from your Mac.. Because of this OS limitation, tablet-to-desktop mode switching does not happen seamlessly when an external keyboard is attached to the device during a.. Choose the type of VPN server you need to connect to in the "VPN Type" box and enter a name that will help you identify it.. The RSA SecurID Software Token will be delivered to you You want to install the RSA application on, e.. You can use stoken setpin to cache your PIN in ~/ stokenrc This is much less secure, but may be useful for automation.. On Debian or Ubuntu, this should satisfy most/all dependencies: sudo apt-get install libgtk-3-dev libtomcrypt-dev libxml2-dev autoconf automake libtool build-essential Compile instructions.. com helps you to install any appsgames available on Google Play Store Rsa Desktop App Download Appsgames ToYou can download appsgames to PC desktop with Windows 7,8,10 OS, Mac OS, Chrome OS or even Ubuntu OS.. K53 Learners Questions and Answers in ENGLISH OR AFRIKAANS all in one, choose your language of choice.. Stoken - Software Token for Linux/UNIX stoken is a tokencode generator compatible with RSA SecurID 128-bit (AES) tokens.. Whatsapp For PC Free Downloads and Tutorials, This guide will show you how to install Whatsapp on your computer desktop, Windows 7 Windows 8 or Mac.. After downloading and installing the app on your mobile device, contact your IT administrator for instructions on how to get your unique RSA SecurID Software Token Record.. You can also view the scoreboard for all the attempts divided into the following sections Controls of the vehicle Rules of the road Road signs, signals markings FREE OFFLINE STUDY GUIDE to help you understand all ROAD TRAFFIC RULES, ROAD TRAFFIC SIGNS, SIGNALS AND MARKINGS REVIEW YOUR ANSWERS - Complete tests and review all the answers and also view the scoreline categorized as per K53 Learners categories Improve your chances for passing your K53 Test first time by practising as many times as you wish for ONLY R30 - once off cost - Pay R30 once off through direct deposit, EFT, credit card or airtime.. Questions and Answers divided into different sections(tests) similar to those asked in the official K53 test and increase your chances of passing your test for the first time.. This app, when provided with a software token, generates one-time passwords for accessing network resources.. But thanks to WhatsApp Messenger: More than 1 billion people in over 180 countries use WhatsApp to stay in touch with friends and family, anytime and anywhere.. Click Apply to save your settings Before you do, you can enable the "Show VPN status in menu bar" option to get a menu bar icon for managing your VPN connection.. Next, use the CLI or GUI to show the current tokencode: stoken tokencode stoken-gui & If your token requires a PIN, stoken will prompt for it.. Rsa Desktop App Code From OurFor air time activation ---SMS DRIVE to 42512, sms charged at R30 once off payment to activate the app OR - get your activation code from our driving school partners - For support contact or WhatsApp 062 015 8246.. Connect to L2TP over IPSec, PPTP, and Cisco IPSec VPNs RELATED: Use the Network control panel to connect to most.. Download K53 Learners Questions Answers (RSA) apk for PCMacWindows 7,8,10 Rsa Desktop App Download Appsgames ToRsa Desktop App Full Description OfRsa Desktop App Code From OurRsa Desktop

3/4

App Full Description OfChoilieng.. Our K53 Questions and Answers prepares you for your official K53 Learners Licence test with so many questions, study guide to help you understand the rules of the road, road signs and traffic signals.. Antivirus software is critical for every PC Without it, you risk losing your personal information, your files, and even the cash from your bank account.. Sketch on mac Rsa AppThis is a simple application that basically replaces the built-in VPN on Mac OS X.. You could uncheck these boxes to prevent the Mac from automatically disconnecting.. It is a fully functional app for Windows & mac Previously users have to use an emulator like BlueStacks or a dedicated OS like Remix OS to use Whatsapp on a Windows or Mac.. com/collateral/legal/shrinkwrap-license-combined pdf Make your Windows Phone device a convenient, cost-effective RSA SecurID® authenticator.. sdtid This will prompt for an optional password, so that your seed is encrypted on disk.. RSA SecurID two-factor authentication is based on something you have (an authenticator) and something you know (a PIN) — providing a much more reliable level of user authentication than reusable, easy-to-guess passwords. e10c415e6f

4/4